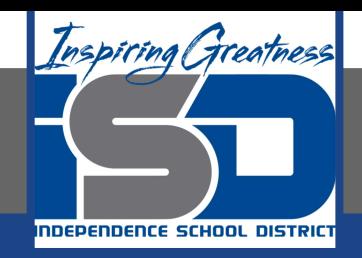

# **Computer Science Virtual Learning HS Computer Science A**

**April 20th, 2020**

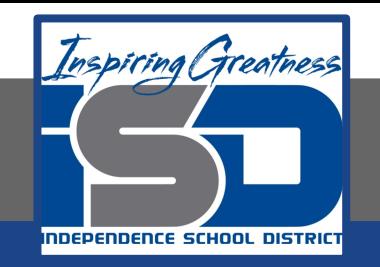

### Lesson: What is a String?

### **Objective/Learning Target:**

Understanding what a String is and the how to apply it using Java

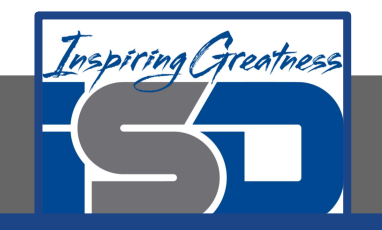

# **Bell Ringer Activity**

Watch the following video: [Click Here](https://youtu.be/r3DBIDyzLUI)

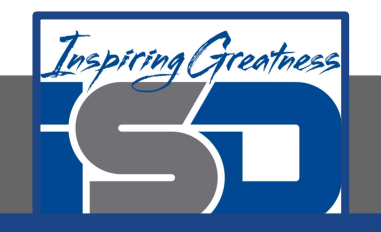

# **What is a String?**

**Strings** in Java are objects of the *string* class that hold sequences of characters (a, b, c, \$, etc). Remember that a class (or classification) in Java defines the data that all objects of the class have (the fields) and the behaviors, the things that objects know how to do (the methods).

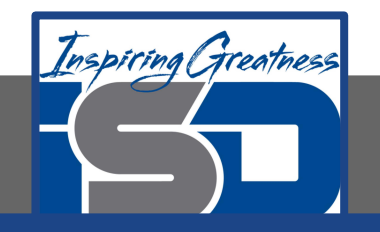

You can declare a variable to be of type string.

Class names in Java, like String, begin with a capital letter. All primitive types: int, double, and boolean, begin with a lowercase letter. This is one easy way to tell the difference between primitive types and class types.

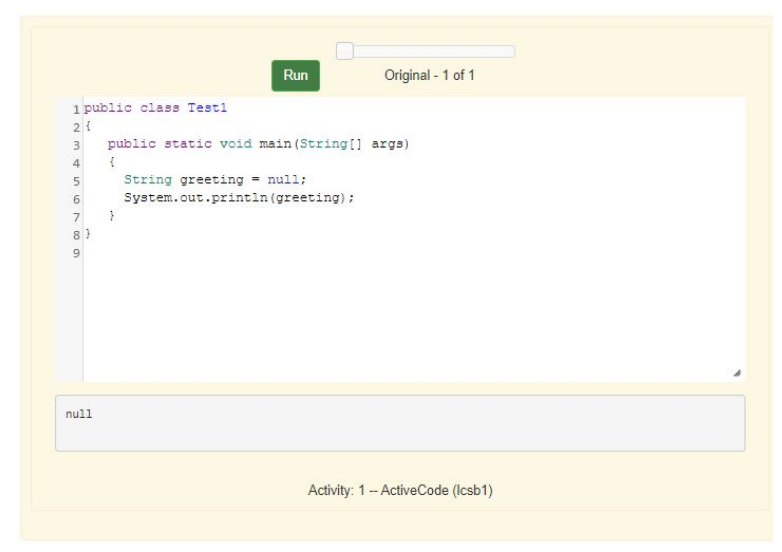

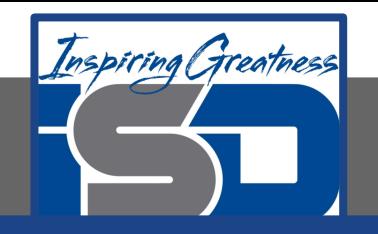

The code to the right declares an object variable named greeting and sets the value of greeting to the Java keyword null to show that it doesn't refer to any object yet. So System.out.println(greeting); will print null. Object variables **refer** to objects in memory. A reference is a way to find the actual object, like adding a contact to your phone lets you reach someone without knowing exactly where they are. The value of greeting is null since the string object has not been created yet.

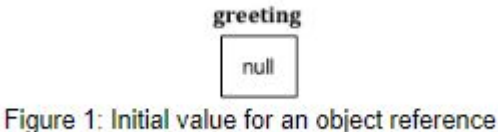

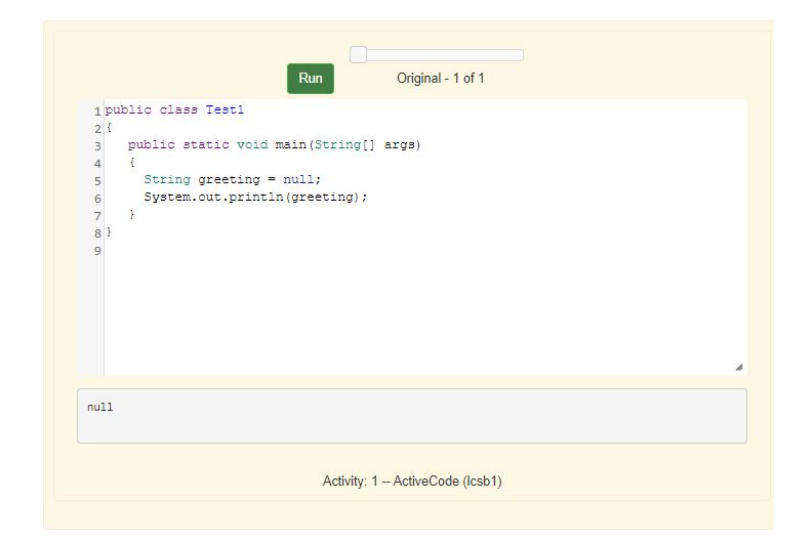

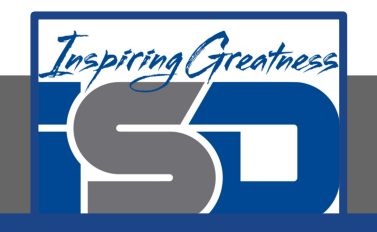

In Java there are two ways to create an object of the  $string$  class. You can use the new keyword followed by a space and then the class name and then in parentheses you can include values used to initialize the fields of the object. This is the standard way to create a new object of a class in Java.

```
greeting = new String("Hello");
```
In Java you can also use just a **string literal**, which is a set of characters enclosed in double quotes ("), to create a String object.

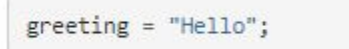

In both cases an object of the  $string$  class will be created in memory and the value of the variable greeting will be set to an object reference, a way to find that object. Now that greeting refers to an actual object we can ask the object what class created it.

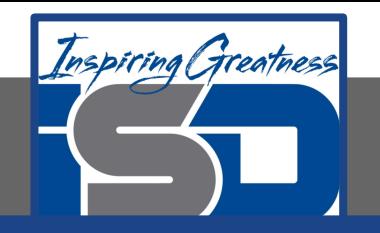

The code to the right first prints class java.lang.String since greeting was created by the string class. The full name for the string class is java.lang.String . The java.lang part is the **package** name. Every class in the Java language is in a package and the standard classes like  $string$  are in the  $j$ <sub>ava</sub>. Lang package. Every object in Java contains a reference to the class that created it. Also, every class contains a reference to its **parent** class. Yes, a class can have a parent class, just as you have parents. But, in Java a class can only have one parent. A class can inherit object fields and methods from a parent class, just like you might inherit musical ability from a parent. The fourth line will print class java.lang.Object because the parent class (**superclass**) of the String class is the Object class. All classes in Java inherit from the Object class at some point in their ancestry.

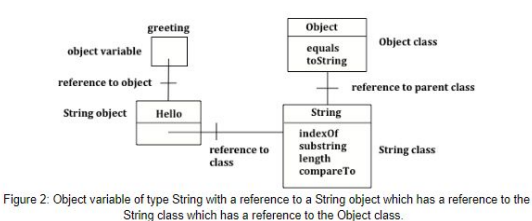

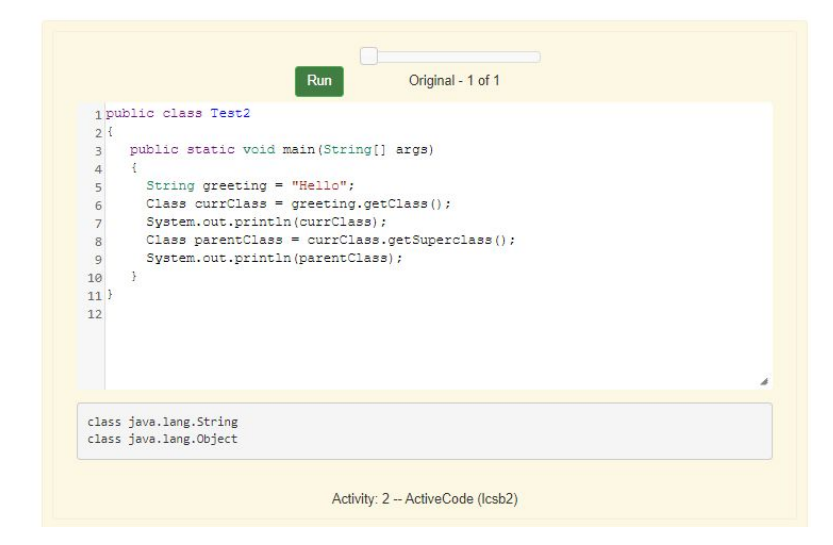

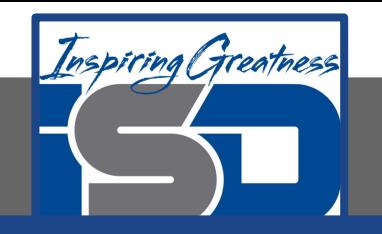

#### **Sequence in Java**

A string holds characters in a sequence. Each character is at a position or **index** which starts with 0 as shown below. An **index** is a number associated with a position in a string. The length of a string is the number of characters in it including any spaces or special characters. The string below has a length of 14.

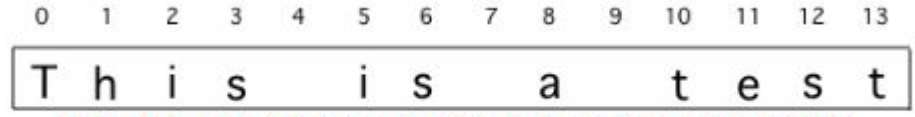

Figure 1: A string with the position (index) shown above each character

The first character in a string is at index 0 and the last characters is at the length - 1.

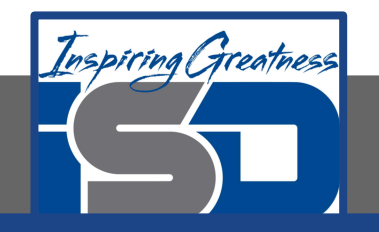

#### **Check Your Understanding**

1. What is the value of pos after the following code executes?

```
String s1 = "abccba";int pos = s1.indexOf("b");
a. 2
b. 1
c. 4
d. -1
```
2. What is the value of len after the following code executes?

```
String s1 = "baby";int len = sl.length();
a. 2
b. 3
c. 4
d. -1
```
3. What is the value of str2 after the following code executes?

```
String s1 = "baby";String s2 = s1. substring(0,3);
a. baby
b. b
c. ba
d. bab
```
2. What is the value of s3 after the following code executes?

```
String s1 = "Hi";String s2 = "Bye";int answer = s1.compareTo(s2);
```
- a. positive(>0)
- b. 0
- c. negative $(<0)$

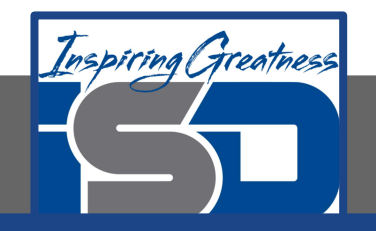

#### **For More Resources and to Check Answers**

Go to: <https://runestone.academy/runestone/books/published/apcsareview/Strings/sbasics.html>

<https://runestone.academy/runestone/books/published/apcsareview/Strings/sMethods.html>